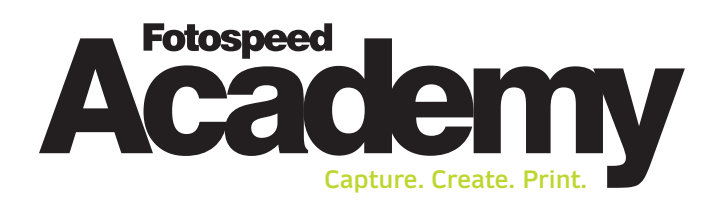

## **Advanced Printing Techniques for Photographers** *Programme*

**Refresher of the foundations of printing** A brief recap of the essential principles of printing

**Soft-proofing vs hard-proofing in practice** Master the techniques for precise and consistent results

**Localised colour balancing** Hone your skills to adjust and fine-tune colour reproduction

**Break (10 minutes)**

**Re-size for print** Maintain image quality to produce prints of any size

**Creative sharpening**

Learn how to enhance image details for impactful prints

### **LUNCH (1 Hour)**

**8bit versus 16bit** Understand the implications for colour depth and tonal range in print

**Print finishing** Perfect the finishing touches of your prints, including paper selection

**Practical printing session** Put into practice the printing techniques you have learnt

# **Meet Your Instructor**

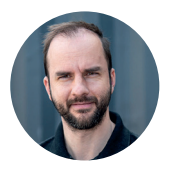

**Tim Jones**

**Fotospeed Technical Manager**

Tim Jones is our experienced and knowledgeable Academy lead. With over a decade of freelance photography experience and a background in digital retouching, Tim is a true expert in his field. As an Adobe Photoshop Associate he brings a wealth of practical knowledge. He's your go-to expert for Photoshop, Lightroom, Monochrome, and practical printing. Tim's passion and expertise make our courses interactive, useful, and effective.

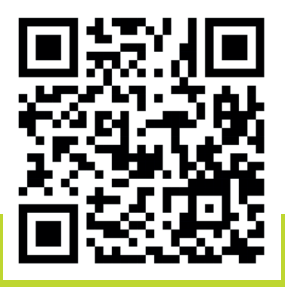

**Find out more about our courses:**

[www.fotospeed.com](https://fotospeed.com/) | [academy@fotospeed.com](mailto:academy@fotospeed.com) | [01249 714 555](tel:01249714555)

[Jay House Fotospeed, Lower Beversbrook Industrial Estate,](https://www.google.com/maps/place/Fotospeed/@51.4528136,-2.00037,16z/data=!4m6!3m5!1s0x48717967587789af:0xc8d8b9f29aa90381!8m2!3d51.4530944!4d-1.99566!16s%2Fg%2F1hc2jh3pz?entry=ttu)  Redman Road, Calne, SN11 9PL, United Kingdom

# **What You'll Learn**

- How to print confidently with greater technical know-how
- Use advanced techniques to print your own photographs
- Understanding interpolation and advanced global sharpening
- The steps to preparing your images for print  $\checkmark$
- How to use noise and gain to cover digital artefacts  $\checkmark$
- How 8bit and 16bit affect your photographs  $\blacktriangledown$
- Guidance on hard proofing your images and prints  $\checkmark$
- The best papers for print and an introduction to printers

- A selection of your favourite RAW or JPEG files
- A laptop with Photoshop, Lightroom or Capture One installed
- Lunch is not provided, so please bring your own

# **What You'll Need What We Provide**

- Printing paper
- Materials
- Printer use
- Exclusive discounts and offers

## **How to Get to Us**

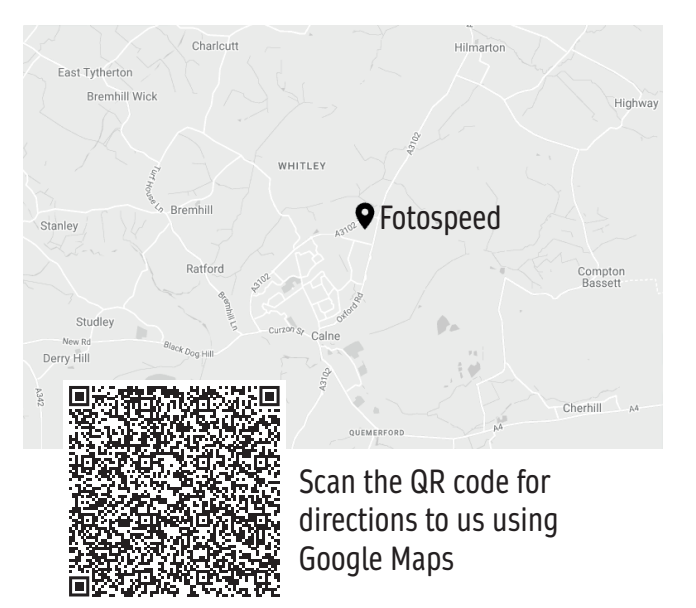

### **Still Have Questions?**

[Explore the frequently asked questions](https://fotospeed.com/academy-faqs/)  on our website for more information:

www.fotospeed.com/academy-faqs/

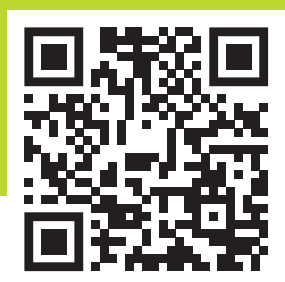

<u>a a a a a a a</u>

Or scan the QR code